知 如何在CB文件系统备份中选择或过滤文件夹

[存储软件](https://zhiliao.h3c.com/questions/catesDis/1554) **[王海伦](https://zhiliao.h3c.com/User/other/90608)** 2023-05-18 发表

问题描述 如何在CB文件系统备份中选择或过滤文件夹

## 解决方法

## 在CB文件系统备份规范中选择要配置的目标

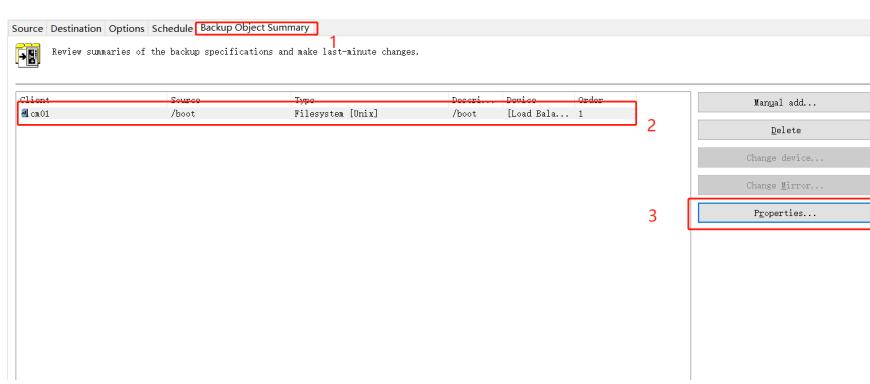

通过配置Trees/Filters完成目录选择

Trees可以指定需要备份的目录,输入的时候需要输入绝对路径,且不可以使用通配符,如果针对文件类型 有包含或者跳过可以在filter...按钮菜单配置.这里可以包含通配符

Excludes可以指定不需要备份的文件夹,这里可以使用通配符,例如\* 可以统配所有字符

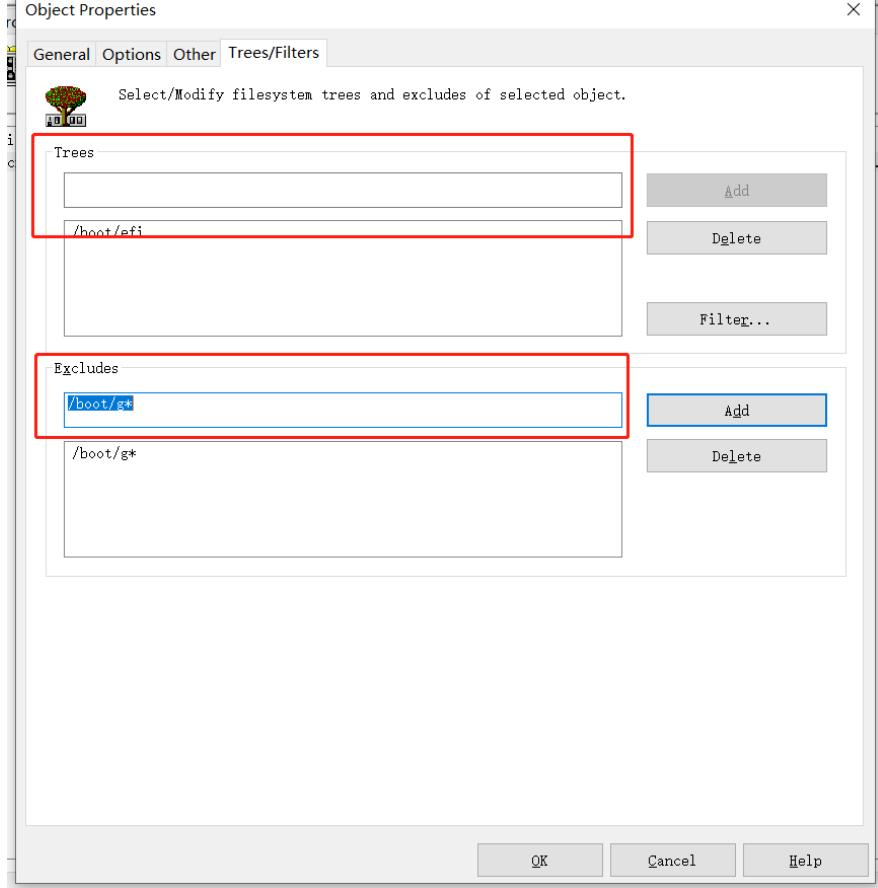

使用示例:

如果文件系统下存在以下目录

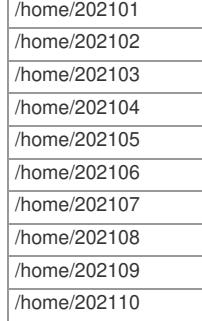

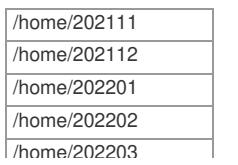